#### NATIVE EMPOWERMENT SOLUTIONS New Client Form

Welcome! This brief form will provide an introduction to your organization or business and give us an idea of what you are looking for. We will follow up with you within 24 hours to schedule an initial consultation meeting. We look forward to working with you.

#### **Organization or Company Name \***

## **Contact Name \***

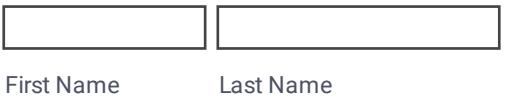

#### **Contact Title**

## **Address**

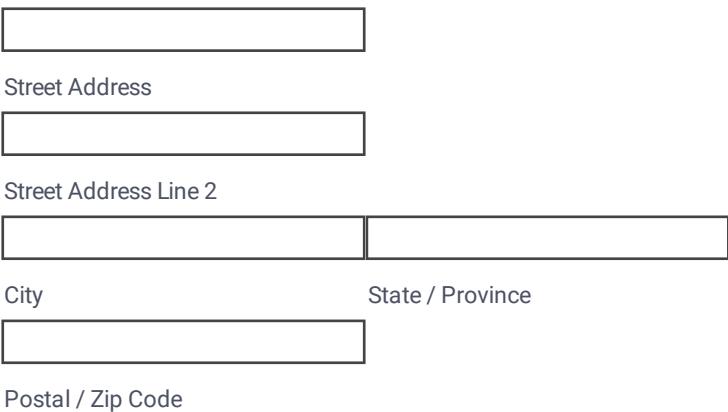

#### **E-mail \***

example@example.com

## **Phone Number**

Area Code **Phone Number** 

#### **Website**

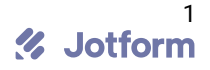

# **Please select the appropriate entity structure. \***

Non-Profit  $\Box$ Business

## **Please briefly describe what your organization does (mission, activities, programs).**

## **What services are you interested in? (select all that apply)**

Fiscal Development Fiscal Management (Bookkeeping) Fiscal Oversight Budget Development / Analysis □Grant Seeking & Research □Grant Writing Fundraising Support (Events) Organizational Assessment & Evaluation Human Resources Information Technology (Equipment & Software) **P**roject Development & Management Strategic Planning Leadership Development Board Development **O**Conflict Resolution  $\Box$ Training  $\square$ Marketing ■Social Media Outreach ■Web Site Design & Development Fiscal Sponsorship

## **Please select the appropriate initial meeting request preference. \***

 $\Box$ In Person  $\Box$ Virtual  $\n *Dehone*\n$ 

## **What challenges or issues are you facing now?**

# **Is there anything else you would like us to know prior to our meeting?**

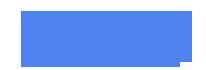

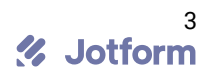